# **Free Download**

[Parallels For Mac Windows 1709](https://picfs.com/1ugg0g)

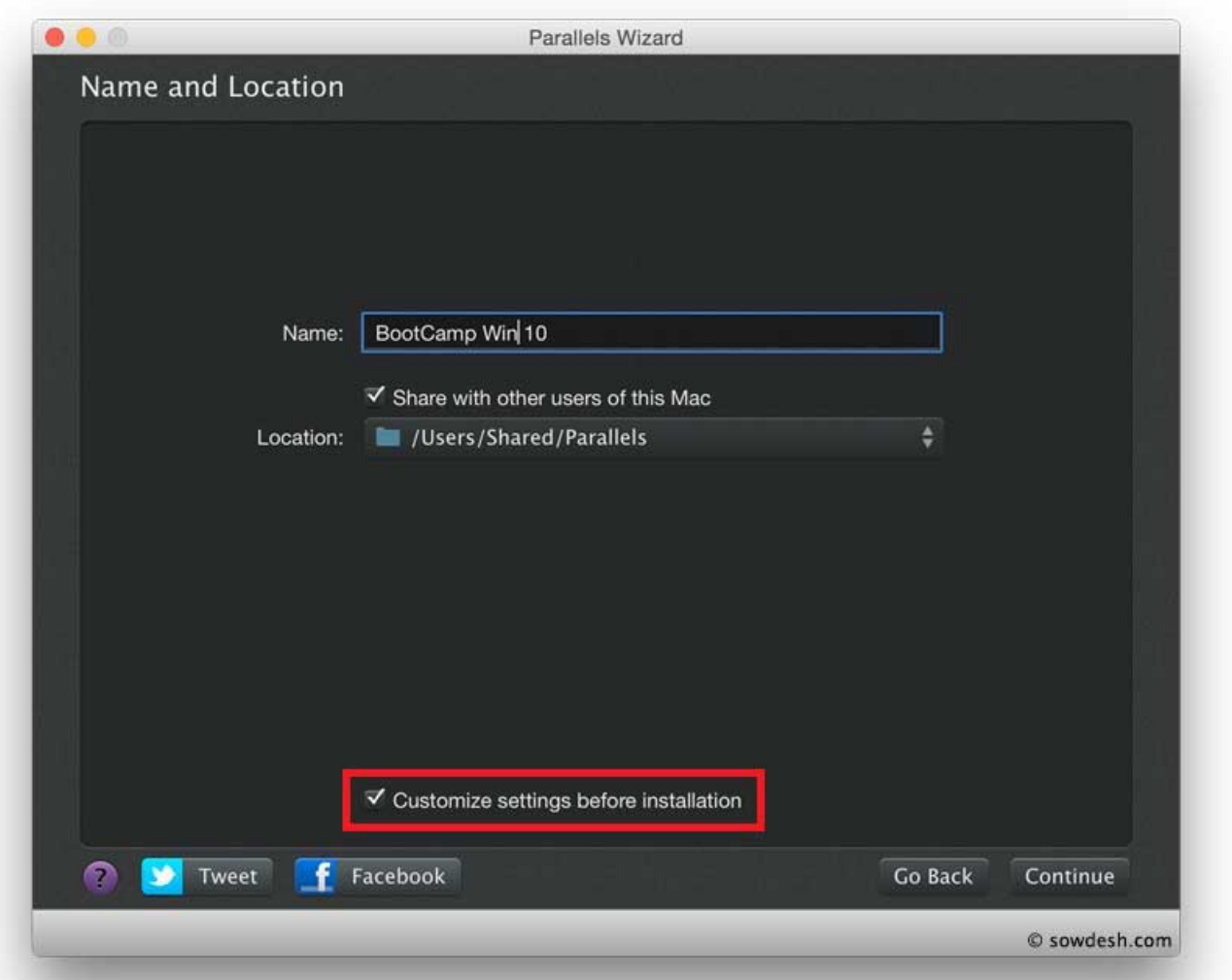

[Parallels For Mac Windows 1709](https://picfs.com/1ugg0g)

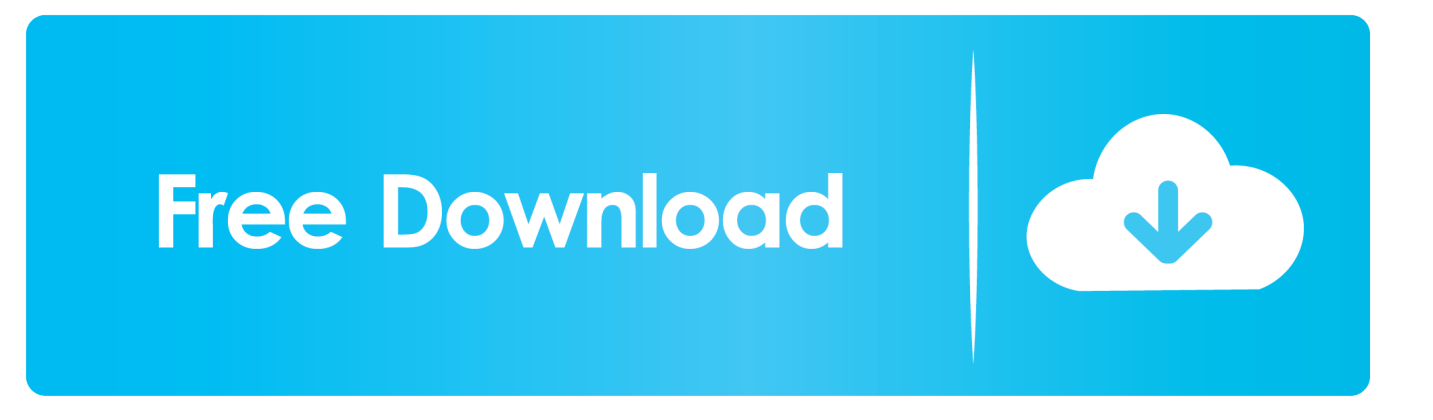

"Of all the ways to run Windows on a Mac, Parallels Desktop is my favorite because it just works.

- 1. parallels windows
- 2. parallels windows 10 m1
- 3. parallels windows xp

Lightning Fast Graphic and resource-hungry Windows applications run effortlessly without slowing down your Mac.. Parallels For Mac TorrentParallels For Windows DownloadSeamless Use Windows side by side with macOS ® (no restarting required) on your MacBook ®, MacBook Pro ®, iMac ®, iMac Pro ®, Mac mini ®, or Mac Pro ®.. Share files and folders, copy and paste images and text and drag and drop files between Mac and Windows applications.

## **parallels windows**

parallels windows, parallels windows 10, parallels windows 10 black screen, parallels windows m1, parallels windows 10 activation key, parallels windows arm, parallels windows license, parallels windows 10 no internet, parallels windows 10 stuck on starting, parallels windows 7 [Best Flash Editor For Mac](https://varduipro23g.wixsite.com/dianotenkang/post/best-flash-editor-for-mac)

" – Engadget "The software has been iterating over a decade and now makes Windows feel like part of the macOS.. It's fast, it's reliable, and there's no need to futz about with confusing setting or convoluted setup processes.. " –Edward Mendelson, PCMag com "It's always been astonishing that it's faster to start up a Parallels PC than a real one.. " – Larry Magid, Forbes "Parallels Desktop is the easiest, fastest, and most tightly integrated app for running Windows apps or the Windows desktop in Apple OS X.. You can also virtualize Linux, Android, and just about anything that runs on Intel chips including another instance of macOS—great for testing macOS Betas!" –9to5Mac. [Safety Best Practices Manual](https://calandrathomas.doodlekit.com/blog/entry/13900352/safety-best-practices-manual)

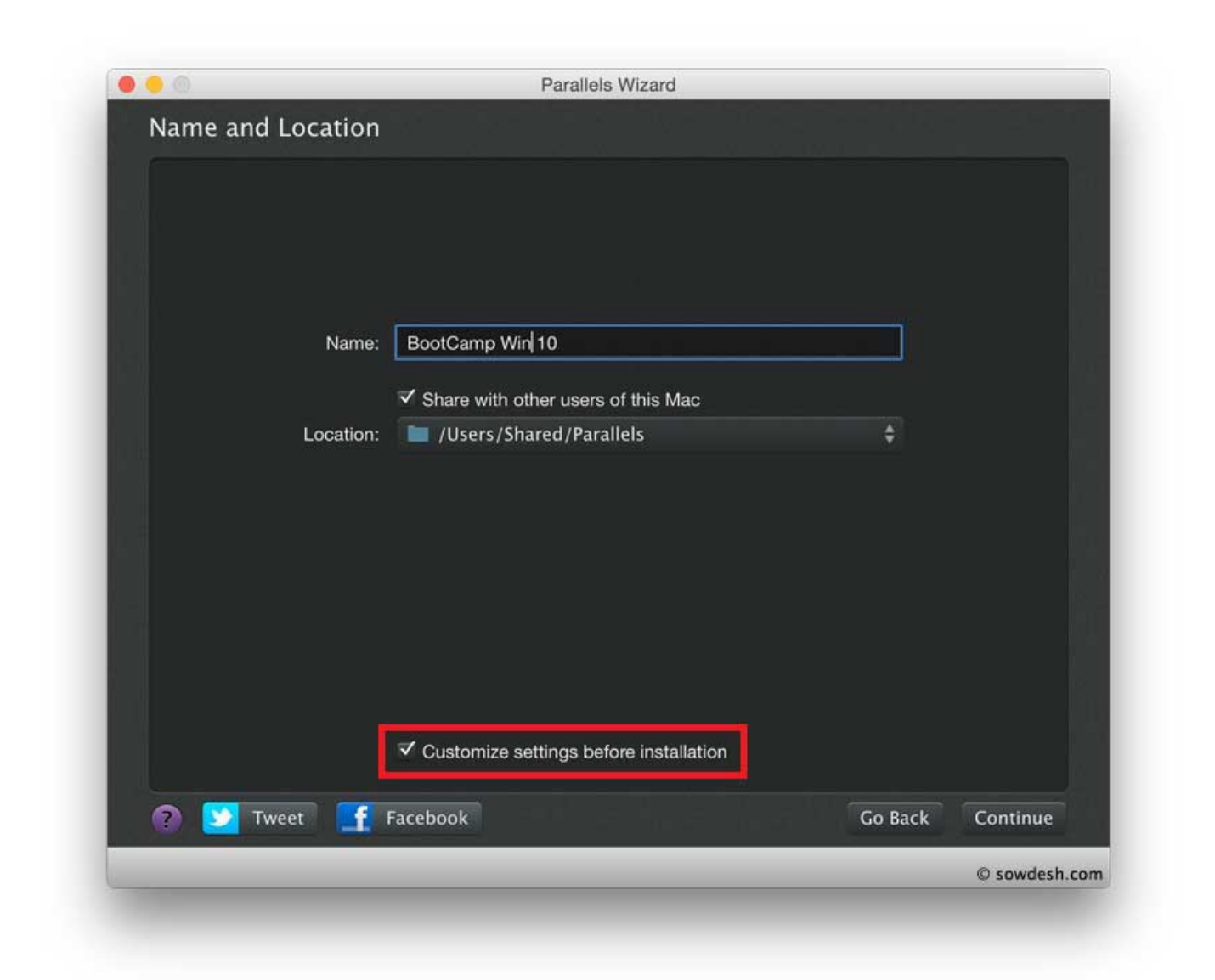

[Wavebox Discount Code](https://unruffled-jackson-ce30cd.netlify.app/Wavebox-Discount-Code.pdf)

## **parallels windows 10 m1**

### [Harry Potter Game Mac Full Download](https://justinlyvers.doodlekit.com/blog/entry/13900344/harry-potter-game-mac-full-download)

 Run the most demanding applications such as Adobe ® Photoshop ®, Visual Studio ®, or SketchUp ®.. • Open Windows applications side by side with your macOS applications, without having to restart your Mac • Copy and paste text or drag and drop objects between Mac and Windows. [Gratis Wic Reset Utility Full Crack](https://desolate-depths-55322.herokuapp.com/Gratis-Wic-Reset-Utility-Full-Crack.pdf)

## **parallels windows xp**

#### [Pro Scio W-2.1 Manual](https://desecsinglo.mystrikingly.com/blog/pro-scio-w-2-1-manual)

" – Adrian Kingsley-Hughes, ZDNet "Unlike Apple's Boot Camp, Parallels lets you run both operating systems at the same time.. If you're new to Mac, you can set Windows to occupy your entire screen, so it looks just like it would if you were using a Windows PC.. If you need Windows, you'll be prompted to download and install Windows 10 or choose your existing Windows, Linux, Ubuntu, or Boot Camp ® installation.. Easy Setup Parallels Desktop automatically detects what you need to get started so you're up and going within minutes.. " – David Pogue, Yahoo Tech "The latest version of Parallels, the popular Windows virtualization tool for Mac OS X, almost feels like its trolling Apple.. If you don't already have one, you can create one right now After signing in or signing up for a Parallels Desktop account, Windows 10 will pop up in a new window.. Choose Your View Make Windows invisible while still using its applications in Coherence mode. 0041d406d9 [Msi Ms 7592 Lan Driver For](https://steffenreyes80.wixsite.com/pulldulnieda/post/msi-ms-7592-lan-driver-for-mac) [Mac](https://steffenreyes80.wixsite.com/pulldulnieda/post/msi-ms-7592-lan-driver-for-mac)

0041d406d9

[Mac Torrents Download Net](https://steerizcali.mystrikingly.com/blog/mac-torrents-download-net)